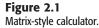

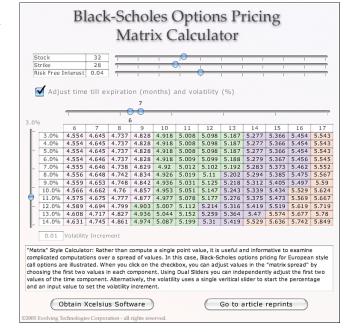

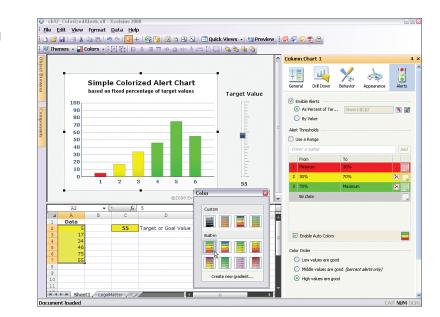

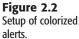

**Figure 2.3** Smart sliders and progress bars offer a way to assess market strategies.

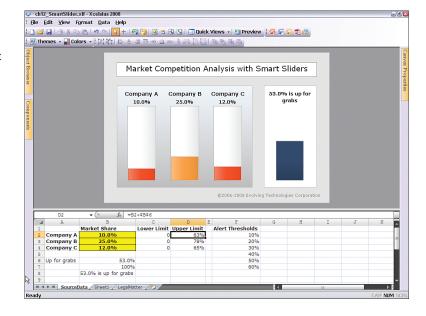

## Figure 2.4

A connected map dashboard that shows worldwide downloads of the Firefox browser over a 24-hour period.

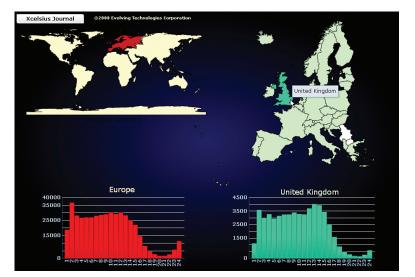

#### **Figure 2.5** A tally map dashboard that lets the user paint the political landscape

the political landscape and conduct what-if analyses.

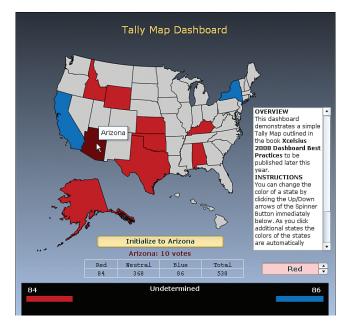

### Figure 2.6

You can give individual components such as a dial a context to adjust several variables instead of just one.

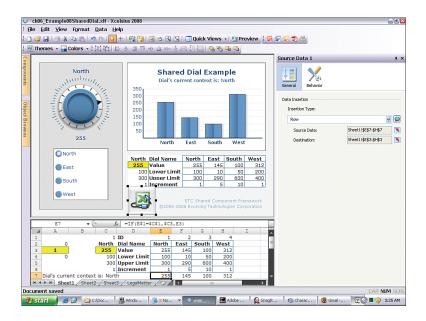

**Figure 2.7** Snapshot of budget and actual figures across multiple geographic regions.

| January                                                                                        | No                                                                                               | rth                                                                                             | 💿 South                                                                                                  | ⊖ Ei                                                                                   | ast                                                                | 🔵 West                                                                      | 04                                                                         | ALL                                                                |  |  |  |  |  |  |  |  |
|------------------------------------------------------------------------------------------------|--------------------------------------------------------------------------------------------------|-------------------------------------------------------------------------------------------------|----------------------------------------------------------------------------------------------------|----------------------------------------------------------------------------------------|--------------------------------------------------------------------|-----------------------------------------------------------------------------|----------------------------------------------------------------------------|--------------------------------------------------------------------|--|--|--|--|--|--|--|--|
| February                                                                                       |                                                                                                  |                                                                                                 |                                                                                                    |                                                                                        |                                                                    |                                                                             |                                                                            |                                                                    |  |  |  |  |  |  |  |  |
| March                                                                                          |                                                                                                  |                                                                                                 |                                                                                                    |                                                                                        |                                                                    |                                                                             |                                                                            |                                                                    |  |  |  |  |  |  |  |  |
| April                                                                                          | 1                                                                                                |                                                                                                 |                                                                                                    | Projected vs. Actuals                                                                  |                                                                    |                                                                             |                                                                            |                                                                    |  |  |  |  |  |  |  |  |
| May                                                                                            |                                                                                                  |                                                                                                 |                                                                                                    | for the month of July                                                                  |                                                                    |                                                                             |                                                                            |                                                                    |  |  |  |  |  |  |  |  |
| June                                                                                           | <u> </u>                                                                                         |                                                                                                 | 1                                                                                                    | 17000                                                                                  |                                                                    |                                                                             |                                                                            |                                                                    |  |  |  |  |  |  |  |  |
|                                                                                                |                                                                                                  | 6                                                                                               |                                                                                                    | 1/000                                                                                  |                                                                    |                                                                             |                                                                            |                                                                    |  |  |  |  |  |  |  |  |
| July                                                                                           | E                                                                                                | 1 A                                                                                             | 3                                                                                                    | 16000                                                                                  |                                                                    | 📗 Projected                                                                 |                                                                            |                                                                    |  |  |  |  |  |  |  |  |
| August                                                                                         |                                                                                                  | 5.84%                                                                                           |                                                                                                    | 15000                                                                                  |                                                                    | .4923                                                                       | 🗎 🗎                                                                        | 🖲 Actual                                                           |  |  |  |  |  |  |  |  |
| September                                                                                      |                                                                                                  |                                                                                                 |                                                                                                    | 14000                                                                                  | 13                                                                 |                                                                             |                                                                            |                                                                    |  |  |  |  |  |  |  |  |
| October                                                                                        | Percer                                                                                           | nt Over (Un                                                                                     | der)                                                                                                    | 14000                                                                                  |                                                                    |                                                                             |                                                                            |                                                                    |  |  |  |  |  |  |  |  |
| November                                                                                       |                                                                                                  | uth during                                                                                      |                                                                                                    | 12500                                                                                  |                                                                    |                                                                             |                                                                            |                                                                    |  |  |  |  |  |  |  |  |
|                                                                                                |                                                                                                  | _                                                                                               |                                                                                                    |                                                                                        | t                                                                  |                                                                             |                                                                            |                                                                    |  |  |  |  |  |  |  |  |
|                                                                                                |                                                                                                  |                                                                                                 |                                                                                                    |                                                                                        |                                                                    |                                                                             |                                                                            |                                                                    |  |  |  |  |  |  |  |  |
| December                                                                                       |                                                                                                  |                                                                                                 |                                                                                                    |                                                                                        |                                                                    |                                                                             |                                                                            |                                                                    |  |  |  |  |  |  |  |  |
| December                                                                                       |                                                                                                  |                                                                                                 |                                                                                                    |                                                                                        |                                                                    |                                                                             |                                                                            |                                                                    |  |  |  |  |  |  |  |  |
| December                                                                                       |                                                                                                  | Projec                                                                                          | cted                                                                                                    |                                                                                        |                                                                    | Actua                                                                       | 1                                                                          |                                                                    |  |  |  |  |  |  |  |  |
|                                                                                                | North                                                                                            | South                                                                                           | East                                                                                                    | West                                                                                   | North                                                              | South                                                                       | East                                                                       | West                                                               |  |  |  |  |  |  |  |  |
| Januarv                                                                                        | 12.000                                                                                           | South<br>10.500                                                                                 | <i>East</i><br>12.500                                                                                    | 13.500                                                                                 | 12.567                                                             | South<br>10.579                                                             | East<br>12.777                                                             | 13.956                                                             |  |  |  |  |  |  |  |  |
| Januarv<br>Februarv                                                                            | 12.000<br>12.550                                                                                 | South<br>10.500<br>11.100                                                                       | <i>East</i><br>12.500<br>13.120                                                                          | 13.500<br>14.000                                                                       | 12.567<br>12.790                                                   | South<br>10.579<br>10.204                                                   | <i>East</i><br>12.777<br>13.302                                            | 13.956<br>14.204                                                   |  |  |  |  |  |  |  |  |
| Januarv<br>Februarv<br>March                                                                   | 12.000<br>12.550<br>13.100                                                                       | South<br>10.500<br>11.100<br>11.700                                                             | East<br>12.500<br>13.120<br>13.740                                                                       | 13.500<br>14.000<br>14.500                                                             | 12.567<br>12.790<br>13.205                                         | South<br>10.579<br>10.204<br>12.523                                         | East<br>12.777<br>13.302<br>14.874                                         | 13.956<br>14.204<br>14.978                                         |  |  |  |  |  |  |  |  |
| Januarv<br>Februarv<br>March<br>April                                                          | 12.000<br>12.550<br>13.100<br>13.650                                                             | South<br>10.500<br>11.100<br>11.700<br>12.300                                                   | East<br>12.500<br>13.120<br>13.740<br>14.360                                                             | 13.500<br>14.000<br>14.500<br>15.000                                                   | 12.567<br>12.790<br>13.205<br>14.223                               | South<br>10.579<br>10.204<br>12.523<br>13.666                               | East<br>12.777<br>13.302<br>14.874<br>13.629                               | 13.956<br>14.204<br>14.978<br>15.203                               |  |  |  |  |  |  |  |  |
| Januarv<br>Februarv<br>March<br>April<br>Mav                                                   | 12.000<br>12.550<br>13.100<br>13.650<br>14.200                                                   | South<br>10.500<br>11.100<br>11.700<br>12.300<br>12.900                                         | East<br>12.500<br>13.120<br>13.740<br>14.360<br>14.980                                                   | 13.500<br>14.000<br>14.500<br>15.000<br>15.500                                         | 12.567<br>12.790<br>13.205<br>14.223<br>11.789                     | South<br>10.579<br>10.204<br>12.523<br>13.666<br>13.972                     | East<br>12.777<br>13.302<br>14.874<br>13.629<br>12.983                     | 13.956<br>14.204<br>14.978<br>15.203<br>15.504                     |  |  |  |  |  |  |  |  |
| Januarv<br>Februarv<br>March<br>Aoril<br>Mav<br>June                                           | 12.000<br>12.550<br>13.100<br>13.650<br>14.200<br>14.750                                         | South<br>10.500<br>11.100<br>11.700<br>12.300<br>12.900<br>13.500                               | East<br>12.500<br>13.120<br>13.740<br>14.360<br>14.980<br>15.600                                         | 13.500<br>14.000<br>14.500<br>15.000<br>15.500<br>16.000                               | 12.567<br>12.790<br>13.205<br>14.223<br>11.789<br>12.429           | South<br>10.579<br>10.204<br>12.523<br>13.666<br>13.972<br>14.126           | East<br>12.777<br>13.302<br>14.874<br>13.629<br>12.983<br>14.724           | 13.956<br>14.204<br>14.978<br>15.203<br>15.504<br>16.102           |  |  |  |  |  |  |  |  |
| Januarv<br>Februarv<br>March<br>Aoril<br>Mav<br>June<br>Julv                                   | 12.000<br>12.550<br>13.100<br>13.650<br>14.200<br>14.750<br>15.300                               | South<br>10.500<br>11.100<br>11.700<br>12.300<br>12.900<br>13.500<br>14.100                     | East<br>12.500<br>13.120<br>13.740<br>14.360<br>14.980<br>15.600<br>16.220                               | 13.500<br>14.000<br>14.500<br>15.000<br>15.500<br>16.000<br>16.500                     | 12.567<br>12.790<br>13.205<br>14.223<br>11.789<br>12.429<br>14.752 | South<br>10.579<br>10.204<br>12.523<br>13.666<br>13.972<br>14.126<br>14.923 | East<br>12.777<br>13.302<br>14.874<br>13.629<br>12.983<br>14.724<br>15.621 | 13.956<br>14.204<br>14.978<br>15.203<br>15.504<br>16.102<br>16.661 |  |  |  |  |  |  |  |  |
| Januarv<br>Februarv<br>March<br>Aoril<br>Mav<br>June<br>June<br>Julv<br>August                 | 12.000<br>12.550<br>13.100<br>13.650<br>14.200<br>14.750<br>15.300<br>15.850                     | South<br>10.500<br>11.100<br>11.700<br>12.300<br>12.900<br>13.500<br>14.100<br>14.700           | East<br>12.500<br>13.120<br>13.740<br>14.360<br>14.980<br>15.600<br>16.220<br>16.840                     | 13.500<br>14.000<br>15.000<br>15.500<br>16.000<br>16.500<br>17.000                     | 12.567<br>12.790<br>13.205<br>14.223<br>11.789<br>12.429           | South<br>10.579<br>10.204<br>12.523<br>13.666<br>13.972<br>14.126           | East<br>12.777<br>13.302<br>14.874<br>13.629<br>12.983<br>14.724           | 13.956<br>14.204<br>14.978<br>15.203<br>15.504<br>16.102           |  |  |  |  |  |  |  |  |
| Januarv<br>Februarv<br>March<br>April<br>Mav<br>June<br>Julv<br>Auaust<br>September            | 12.000<br>12.550<br>13.100<br>13.650<br>14.200<br>14.750<br>15.300<br>15.850<br>16.400           | South<br>10.500<br>11.100<br>12.300<br>12.900<br>13.500<br>14.100<br>14.700<br>15.300           | East<br>12.500<br>13.120<br>13.740<br>14.360<br>14.980<br>15.600<br>16.220<br>16.840<br>17.460           | 13.500<br>14.000<br>15.000<br>15.500<br>16.000<br>16.500<br>17.000<br>17.500           | 12.567<br>12.790<br>13.205<br>14.223<br>11.789<br>12.429<br>14.752 | South<br>10.579<br>10.204<br>12.523<br>13.666<br>13.972<br>14.126<br>14.923 | East<br>12.777<br>13.302<br>14.874<br>13.629<br>12.983<br>14.724<br>15.621 | 13.956<br>14.204<br>14.978<br>15.203<br>15.504<br>16.102<br>16.661 |  |  |  |  |  |  |  |  |
| January<br>February<br>March<br>April<br>May<br>June<br>July<br>Auaust<br>September<br>October | 12.000<br>12.550<br>13.100<br>13.650<br>14.200<br>14.750<br>15.300<br>15.850<br>16.400<br>16.950 | South<br>10.500<br>11.100<br>12.300<br>12.900<br>13.500<br>14.100<br>14.700<br>15.300<br>15.900 | East<br>12.500<br>13.120<br>13.740<br>14.360<br>14.980<br>15.600<br>16.220<br>16.840<br>17.460<br>18.080 | 13.500<br>14.000<br>14.500<br>15.500<br>16.000<br>16.500<br>17.000<br>17.500<br>18.000 | 12.567<br>12.790<br>13.205<br>14.223<br>11.789<br>12.429<br>14.752 | South<br>10.579<br>10.204<br>12.523<br>13.666<br>13.972<br>14.126<br>14.923 | East<br>12.777<br>13.302<br>14.874<br>13.629<br>12.983<br>14.724<br>15.621 | 13.956<br>14.204<br>14.978<br>15.203<br>15.504<br>16.102<br>16.661 |  |  |  |  |  |  |  |  |
| January<br>February<br>March<br>April<br>May<br>June<br>July<br>Auaust<br>September            | 12.000<br>12.550<br>13.100<br>13.650<br>14.200<br>14.750<br>15.300<br>15.850<br>16.400           | South<br>10.500<br>11.100<br>12.300<br>12.900<br>13.500<br>14.100<br>14.700<br>15.300           | East<br>12.500<br>13.120<br>13.740<br>14.360<br>14.980<br>15.600<br>16.220<br>16.840<br>17.460           | 13.500<br>14.000<br>15.000<br>15.500<br>16.000<br>16.500<br>17.000<br>17.500           | 12.567<br>12.790<br>13.205<br>14.223<br>11.789<br>12.429<br>14.752 | South<br>10.579<br>10.204<br>12.523<br>13.666<br>13.972<br>14.126<br>14.923 | East<br>12.777<br>13.302<br>14.874<br>13.629<br>12.983<br>14.724<br>15.621 | 13.956<br>14.204<br>14.978<br>15.203<br>15.504<br>16.102<br>16.661 |  |  |  |  |  |  |  |  |

## Figure 2.8

A timeline data viewer animates how you can move through time to visualize trends.

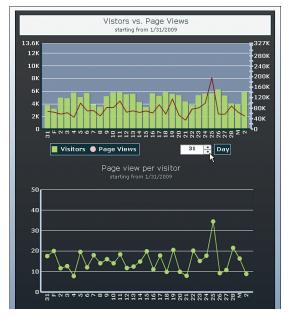

**Figure 2.9** This desktop client portal dashboard lets you merge separate sources of accounting and currency exchange data on the spot.

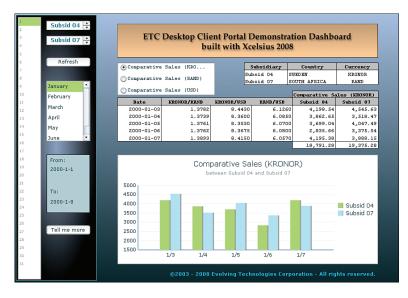

**Figure 2.10** A speedometer-style array dashboard.

Speedometer style view on an array of departments & categories

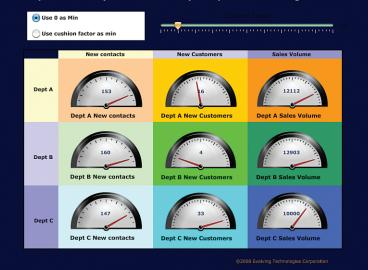

#### **Figure 2.11** Multiple visual components can be turned on and off from a sim-

ple spreadsheet table.

Vehicles 1980 - 2005 Vehicles 2000 - 2005 Trade 2005 Comparative Analysis Xcelsius Dashboard Best Practices Simple Logo for the Dashboard

This dashboard demonstrates the mechanism for handling Multi-Layer Visibility. As you click through the options on the top left menu, various items are made visible and invisible. The logic is laid out in the Switch Map below. As you click through the menu watch what happens to the Switch Circuit on the bottom right.

|                      |  |                               | Switch Map |   |   | Switch Map |   |  | Switch Map |   | 1721 1272 121 12 12 12 12 12 12 12 12 12 12 12 1 |   |   |   | Switch Circuit |  |  | t |  |
|----------------------|--|-------------------------------|------------|---|---|------------|---|--|------------|---|--------------------------------------------------|---|---|---|----------------|--|--|---|--|
|                      |  | Possible menu states>         | 1          | 2 | 3 | 4          | 5 |  |            |   | 1                                                | 2 | 3 | 4 | 5              |  |  |   |  |
| Menu Value           |  | Group 0: Background           | 1          | 1 | 1 | 1          | 1 |  |            | 1 | 1                                                | 0 | 0 | 0 | 0              |  |  |   |  |
| 1                    |  | Group 1: Welcome              | 1          |   |   |            |   |  |            | 1 | 1                                                | 0 | 0 | 0 | 0              |  |  |   |  |
|                      |  | Group 2: Bia Loao             | 1          |   |   |            |   |  |            | 1 | 1                                                | 0 | 0 | 0 | 0              |  |  |   |  |
| Main Menu            |  | Group 3: Small Logo           |            |   | 1 |            | 1 |  |            | 0 | 0                                                | 0 | 0 | 0 | 0              |  |  |   |  |
| Welcome              |  | Group 4: Menus 2 & 3          |            | 1 | 1 |            |   |  |            | 0 | 0                                                | 0 | 0 | 0 | 0              |  |  |   |  |
| Vehicles 1980 - 2005 |  | Group 5: Trade Visualization  |            |   |   | 1          |   |  |            | 0 | 0                                                | 0 | 0 | 0 | 0              |  |  |   |  |
| Vehicles 2000 - 2005 |  | Group 6: Instructions         |            | 1 | 1 | 1          | 1 |  |            | 0 | 0                                                | 0 | 0 | 0 | 0              |  |  |   |  |
| Trade 2005           |  | Group 7: Comparative Analysis |            |   |   |            | 1 |  |            | 0 | 0                                                | 0 | 0 | 0 | 0              |  |  |   |  |
| Comparative Analysis |  | Group 8: Alt. Logo            |            | 1 |   | 1          |   |  |            | 0 | 0                                                | 0 | 0 | 0 | 0              |  |  |   |  |
|                      |  | Group 9: ITBD1                |            |   |   |            |   |  |            | 0 | 0                                                | 0 | 0 | 0 | 0              |  |  |   |  |

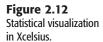

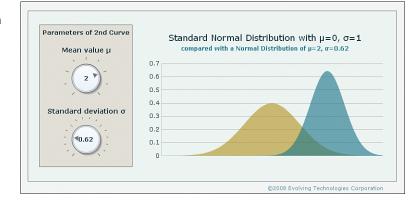

**Figure 2.13** Tornado and spider charts in Xcelsius.

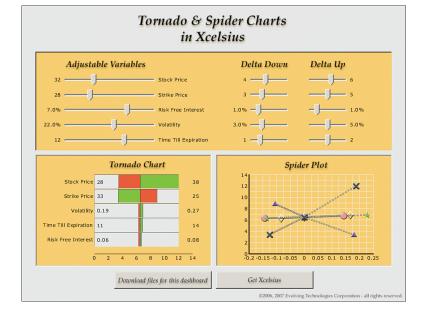

# Figure 2.14

A ratio analyzer dashboard displays what contributes to the various financial ratios.

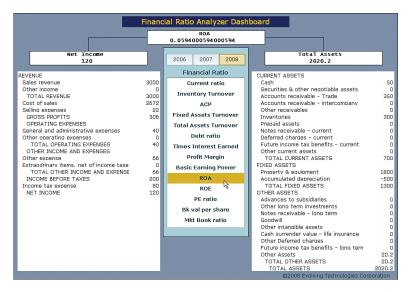

**Figure 2.15** An abacus-inspired dashboard facilitates the visualization of financial projections when inputs are uncertain.

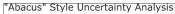

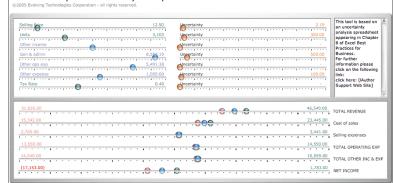

**Figure 2.16** One of the new components in Xcelsius 2008 is the Tree Map component.

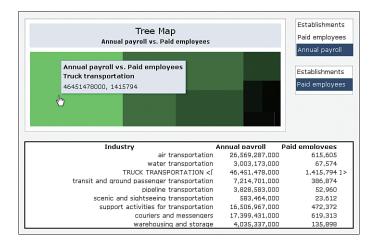